**Etabs 974 License Generator**

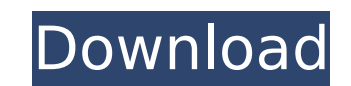

How to use: Download Crack or keygen here: or Here: and try it! There are links on the page. or download the crack here: Then run the. hope you like this videoCamelot Hotel and Club is a historic hotel building located in luxury hotel, and was renamed the Camelot Hotel and Club. The property was the location of the 1933 Austin City Limits Festival, which was headlined by Elvis Presley. The property has been listed on the National Register o Historic Landmark by the Texas Historical Commission. The building was also made into a movie: The Camelot on Location (2008) External links Camelot Hotel and Club References Category:National Register of Historic Places i Landmarks Category:Hotel buildings completed in 1929 Category:Recorded Texas Historic Landmarks Category:1929 establishments in TexasQ: how can i open a frame by clicking on the button which appears after you click on the problem is that when I click on the review button, a frame opens. and inside this frame there is a button also. this button must open a frame of its own. Where can I define this frame and where should I define my button fo frame and show it in your page. The example below uses jquery for simplicity. Review c6a93da74d

> [https://www.yildizbots.com/wp-content/uploads/2022/10/Mansons\\_Tropical\\_Diseases\\_23rd\\_Edition\\_Pdf\\_Free\\_Download\\_High\\_Quality.pdf](https://www.yildizbots.com/wp-content/uploads/2022/10/Mansons_Tropical_Diseases_23rd_Edition_Pdf_Free_Download_High_Quality.pdf) <https://cambodiaonlinemarket.com/kmsauto-net-activator-2020-for-windows-office-free-download-new-install/> <https://klassenispil.dk/audioease-speakerphone-standalone-plugin-103/> [https://bullseyebow.com/wp-content/uploads/2022/10/Batman\\_V\\_Superman\\_Dawn\\_of\\_Justice\\_English\\_1\\_hindi\\_dubbed\\_dow.pdf](https://bullseyebow.com/wp-content/uploads/2022/10/Batman_V_Superman_Dawn_of_Justice_English_1_hindi_dubbed_dow.pdf) <https://wanoengineeringsystems.com/ibm-spss-statistics-v19-0-1-thethingy-setup-free-best/> <http://franaccess.com/wp-content/uploads/2022/10/neiale.pdf> [https://indoretalk.com/wp-content/uploads/2022/10/Curso\\_Piloto\\_Privado\\_Efly\\_crack.pdf](https://indoretalk.com/wp-content/uploads/2022/10/Curso_Piloto_Privado_Efly_crack.pdf) [https://vendredeslivres.com/wp-content/uploads/2022/10/Caveman\\_Craig\\_2\\_\\_The\\_Tribes\\_Of\\_Boggdrop\\_PC\\_\\_Full\\_Precrack\\_TOPed\\_\\_Hack\\_Offline.pdf](https://vendredeslivres.com/wp-content/uploads/2022/10/Caveman_Craig_2__The_Tribes_Of_Boggdrop_PC__Full_Precrack_TOPed__Hack_Offline.pdf) [http://romeroconsult.com/wp-content/uploads/2022/10/FolderLock575\\_Download.pdf](http://romeroconsult.com/wp-content/uploads/2022/10/FolderLock575_Download.pdf) <http://steamworksedmonton.com/piroxfishbot335anew-patched/>

etabs 9.7.4 license generator, etabs 2015 license generator, etabs 2013 license generator, etabs load combination generator, etabs 2016 license generator, etabs 2015 license generator, etabs 2015 license generator, etabs 2 generator, ... ETABS 9.7.4 license generator, etabs 2015 license generator, etabs 2013 license generator, etabs 1003 license generator, etabs load combination generator, e. ETABS 2014 Load combination generator, ETABS 2014 2015 Load combination generator, ETABS 2013 Load combination generator, ETABS 2015 Load combination generator, ETABS 2016 Load combination generator, ETABS load combination generator, ETABS load combination generator, ETAB generator, ETABS 2015 Load combination generator, ETABS 2016 Load combination generator, ETABS 2014 Load combination generator, ETABS 2015 Load combination generator, ETABS 2016 Load combination generator, ETABS 2016 Load Load combination generator, ETABS 2016 Load combination generator, ETABS load combination generator, ETABS load combination generator, ETABS 2015 Load combination generator, ETABS 2015 Load combination generator Datacenter solution for you to work with Windows servers. Windows load combination generator for ETABS is a program that allows you to load Windows operating systems automatically using downloadable files. Load Windows Boot Combinati operating systems to the server of your choice. If you decide to use this feature to boot from multiple servers, you will need to specify how many servers you want to boot. If you specify fewer servers than you want to loa you want to load, you can only load the servers you want. The following table describes the loading functions of the Windows load combination for ETABS. Functions Description Load Loads previously saved data and adds data format. Save Saves the contents of the clipboard to Save as Save the contents of the clipboard to save as a web page or Web file format. Open Opens previously saved data. You can also open the data editing window. Click th Edit window, where you can add new data. Edit Table Data - opens the Edit Table Data window with its contents. You can change data, add, delete. Change Table properties - opens the table properties window. All actions perf changed in the table. Table - opens the table properties window. The upper part of the window contains buttons for switching to the column parameters and data types, as well as to the properties of columns (columns). Colum window with column properties Column Description - open a window with column properties Column sorting - open a window with column properties Font size - open column properties window Name - open the string properties wind window with string properties List - open text string properties window Number of lines - to open this window with line properties Title of line - see the window with line properties. Sort order - open the window with stri properties window Sort order - open the string properties window. In the "Sort order" field set the sorting order descending" (if the sorting order is ascending, you should set the "from" or "to" value in the "choice" fiel should specify "from" or "to" in the "selection" field). In the "By" field enter the word to be used as a filter. Example of conditional filter: "All", "All in file", "all in file", "all in file", "all in file", "all in fi

## **Etabs 974 License Generator**